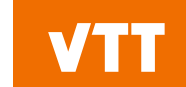

## **Kraken workshop**

**Short overview of KrakenTools**

**21/04/2024 VTT – beyond the obvious**

#### **The KrakenTools Python package**

Collection of Python scripts, functionalities and definitions useful for the Kraken framework.

Examples:

- Producing water and fuel material definitions for Serpent.
- Producing material volumes for Serpent.
- Interacting with Serpent binary restarts.
- Condensation of Serpent group constant data after Serpent calculation.
- Radial reflector homogenization.
- krakentools.ants
- krakentools.meshes
- krakentools.plotting

### **Producing water and fuel material definitions for Serpent**

**13/04/2024 VTT – beyond the obvious**

#### **Producing water compositions for Serpent**

krakentools.utils.write\_water\_composition()

krakentools.utils.write\_p\_t\_water\_composition()

krakentools.utils.write\_saturated\_water\_composition()

KrakenTools/tests/

water composition no therm, water composition with therm, water\_composition\_saturated, water\_composition\_pT

```
Feed in basic data: (p, T, boron, …)
```
pressure  $= 15e6 \# Pa$ temperature =  $550 \# K$ boron =  $1000 \#$  ppm (weight)

Get Serpent material definition:

```
mat cool_1000B_76D -0.76978 tmp 550
                moder lw550K 1001
                rgb 200 200 255
O-16.03c 3.323385e-01
O-17.03c 1.265963e-04
80180 6.829536e-04
H-1.03c 6.662196e-01
H-2.03c 7.662406e-05
B-10.03c 1.105860e-04
B-11.03c 4.451225e-04
```
### **Producing fuel compositions for Serpent**

```
krakentools.utils.write_fuel_composition()
KrakenTools/tests/ 
fuel_composition
```
Feed in basic data: (density, enrichment, gadolinium, …)

density =  $10.2 \# q/cm3$ wt frac  $U234 = 0.0002 \#$  of U wt frac  $U235 = 0.04 \# of U$ wt frac  $U236 = 0.0002 \# of U$ wt frac Gd2O3 =  $0.02 \#$  of fuel density

Get Serpent material definition:

**13/04/2024 VTT – beyond the obvious**

mat fuel\_20U4\_40U5\_20U6\_20GO -10.2 tmp 800 92234.06c -1.727707e-04 92235.06c -3.455413e-02 92236.06c -1.727707e-04 92238.06c -8.289537e-01 8016.06c -1.187942e-01 64152.06c -3.352815e-05 64154.06c -3.702705e-04 64155.06c -2.530124e-03 64156.06c -3.522011e-03 64157.06c -2.709997e-03 64158.06c -4.328777e-03 64160.06c -3.857778e-03

### **Producing material volumes for Serpent**

#### **krakentools.utils.process\_material\_volumes()**

- Serpent needs information on the volumes of each depletion zone for burnup calculation.
- Depletion zone numbering may be hard to follow.
- Clever use of symmetries increases statistics, but means that some depletion zones can have 2, 4 or 8 times the base volume.
- Serpent can estimate volumes based on Monte Carlo sampling, but that leaves statistical uncertainties.

% --- Material volumes:

% Produced Wed Jul 17 10:40:00 2019 by MC volume calculation routine by % sampling 10000000 random points in the geometry.

set mvol

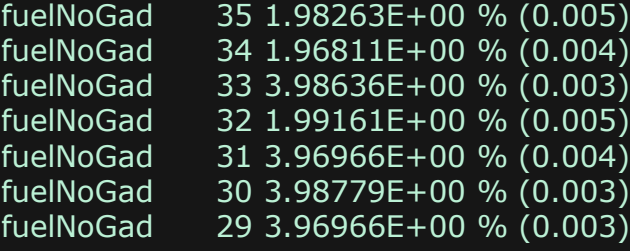

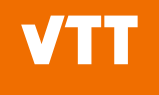

#### **krakentools.utils.process\_material\_volumes()**

- Some clean up can be made to the Monte Carlo calculated volumes based on basic information on the depletion zone setup.
- KrakenTools/tests/06\_material\_volume\_processing/input.py
- KrakenTools/tests/62 process arbitrary fuel volumes/input.py

% --- Material volumes:

#### set mvol

...

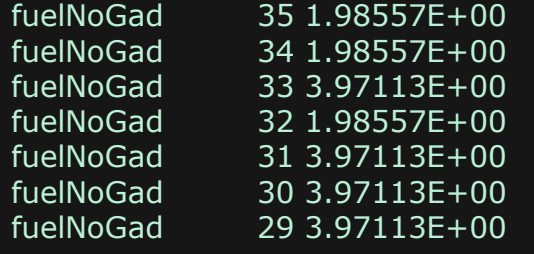

%% original volume  $1.98263E+00$  was a multiple of 4 (3.994 as float) %% original volume 1.96811E+00 was a multiple of 4 (3.965 as float) %% original volume 3.98636E+00 was a multiple of 8 (8.031 as float) %% original volume  $1.99161E+00$  was a multiple of 4 (4.012 as float) %% original volume 3.96966E+00 was a multiple of 8 (7.997 as float) %% original volume 3.98779E+00 was a multiple of 8 (8.034 as float) %% original volume 3.96966E+00 was a multiple of 8 (7.997 as float)

### **Interacting with Serpent binary restarts**

**13/04/2024 VTT – beyond the obvious**

#### **krakentools.serpent.read\_restart\_file()**

- Serpent can be told to write material compositions into restart files [\(set rfw\)](https://serpent.vtt.fi/mediawiki/index.php/Input_syntax_manual#set_rfw) for later utilization in restart simulations ([set rfr\)](https://serpent.vtt.fi/mediawiki/index.php/Input_syntax_manual#set_rfr).
	- In the history part of group constant calculations, the binary restart file (.wrk) is produced automatically.
- Krakentools can be used to extract the material data from such files (including all burnup points) into SerpentMaterial objects:

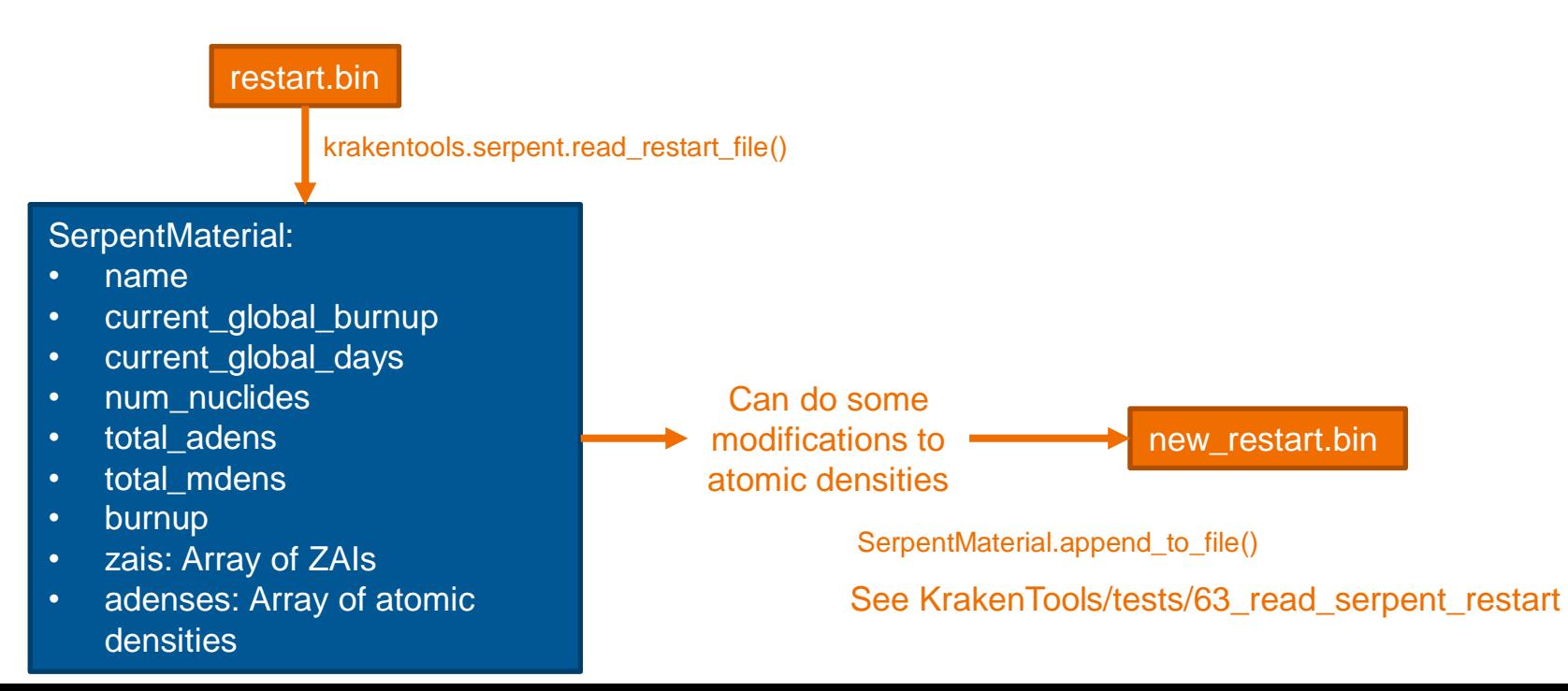

- Simple non-symmetric depletion problem with depletion zone division with:
	- div fuel sep 1
- Positioning of depletion zones can be checked with the [-matpos](https://serpent.vtt.fi/mediawiki/index.php/Installing_and_running_Serpent#Material_at_given_position) command line parameter of Serpent.
- Deplete up to some burnup and write restart.
	- first.inp.wrk
- Read restart to Python, modify nuclide densities:
	- Move some fuel to another position. Apply fresh fuel densities to others.
	- Write modified restart out.
- Read restart to Serpent and continue.

reflective absorber plate reflective reflective  $\begin{pmatrix} 0 \\ 1 \end{pmatrix}$   $\begin{pmatrix} 0 \\ 1 \end{pmatrix}$   $\begin{pmatrix} 0 \\ 1 \end{pmatrix}$   $\begin{pmatrix} 0 \\ 1 \end{pmatrix}$   $\begin{pmatrix} 0 \\ 1 \end{pmatrix}$  reflective

0 MWd/kgU

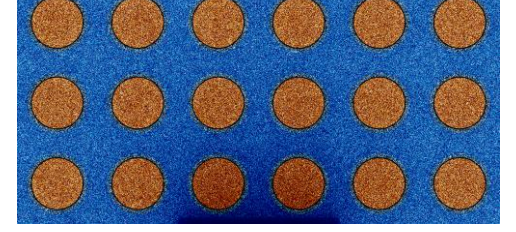

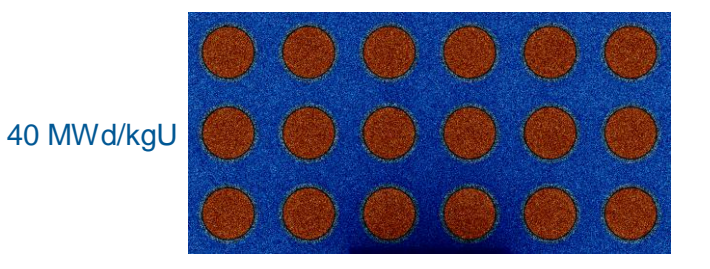

- Simple non-symmetric depletion problem with depletion zone division with:
	- div fuel sep 1
- Positioning of depletion zones can be checked with the [-matpos](https://serpent.vtt.fi/mediawiki/index.php/Installing_and_running_Serpent#Material_at_given_position) command line parameter of Serpent.
- Deplete up to some burnup and write restart.
	- first.inp.wrk
- **Read restart to Python**, modify nuclide densities:
	- Move some fuel to another position. Apply fresh fuel densities to others.
	- Write modified restart out.
- Read restart to Serpent and continue.

reflective  $(\ )\ (\ )\ (\ )\ (\ )\ (\ )\ (\ )\ (\ )$ 

reflective

absorber plate reflective

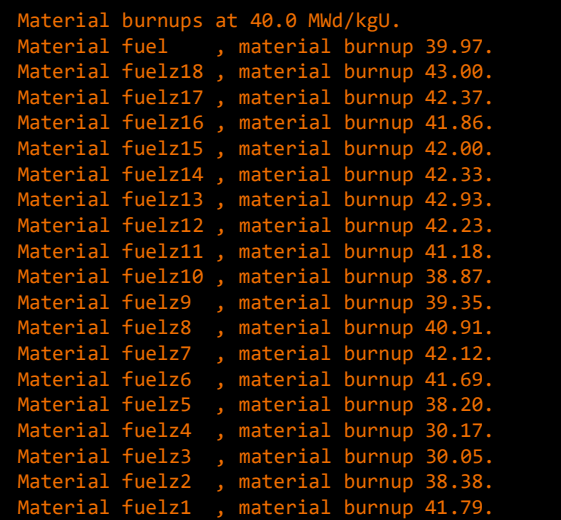

- Simple non-symmetric depletion problem with depletion zone division with:
	- div fuel sep 1
- Positioning of depletion zones can be checked with the [-matpos](https://serpent.vtt.fi/mediawiki/index.php/Installing_and_running_Serpent#Material_at_given_position) command line parameter of Serpent.
- Deplete up to some burnup and write restart.
	- first.inp.wrk
- **Read restart to Python, modify nuclide densities:** 
	- **Move some fuel to another position. Apply fresh fuel densities to others.**
	- **Write modified restart out.**
- Read restart to Serpent and continue.

**14/04/2024 VTT – beyond the obvious**

reflective absorber plate reflective reflective  $\begin{pmatrix} 0 \\ 1 \end{pmatrix}$   $\begin{pmatrix} 0 \\ 1 \end{pmatrix}$   $\begin{pmatrix} 0 \\ 1 \end{pmatrix}$   $\begin{pmatrix} 0 \\ 1 \end{pmatrix}$   $\begin{pmatrix} 0 \\ 1 \end{pmatrix}$  reflective

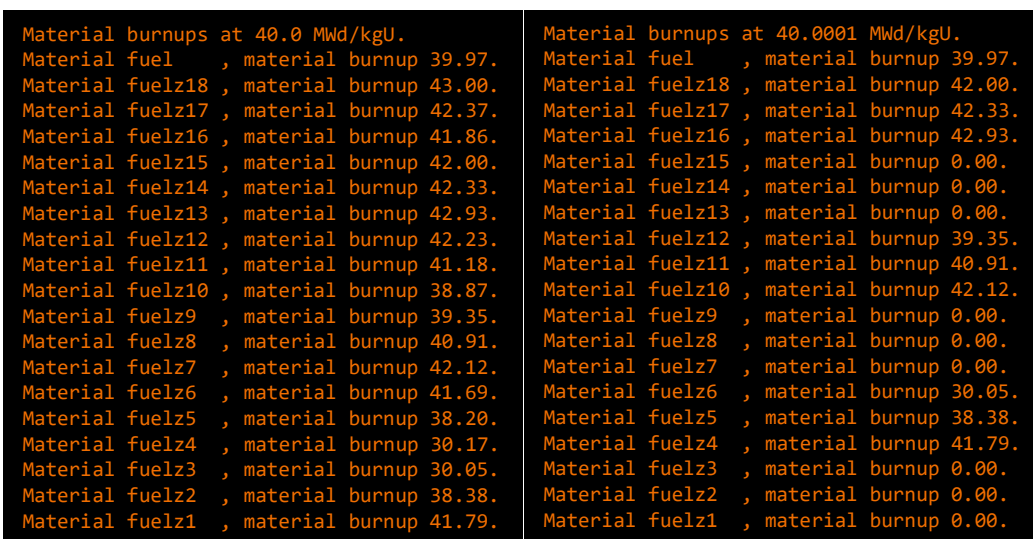

- Simple non-symmetric depletion problem with depletion zone division with:
	- div fuel sep 1
- Positioning of depletion zones can be checked with the [-matpos](https://serpent.vtt.fi/mediawiki/index.php/Installing_and_running_Serpent#Material_at_given_position) command line parameter of Serpent.
- Deplete up to some burnup and write restart. first.inp.wrk
- **Read restart to Python, modify nuclide densities:** 
	- Move some fuel to another position. Apply fresh fuel densities to others.
	- Write modified restart out.

#### **Read restart to Serpent and continue.**

**14/04/2024 VTT – beyond the obvious**

reflective  $((\ )\ ( \ )\ ( \ )\ ( \ )\ ( \ )\ ( \ )\ ( \ )$ 

absorber plate reflective

reflective

Material burnups at 40.0001 MWd/kgU. material burnup 39.97. Material fuelz18 , material burnup 42.00. fuelz17, material burnup 42.33 fuelz16, material burnup 42.93  $fuelz15$ , material burnup  $0.00$ material burnup 0.00 material burnup material burnup 39.35 Material fuelz11 , material burnup 40.91. material burnup 42.12 Material fuelz9 , material burnup 0.00. material burnup material burnup 0.00 material burnup Material fuelz5 , material burnup 38.38. material burnup 41.79 material burnup 0.00 material burnup Aaterial fuelz1, material burnup 0.00

#### **modified.wrk second.inp.wrk**

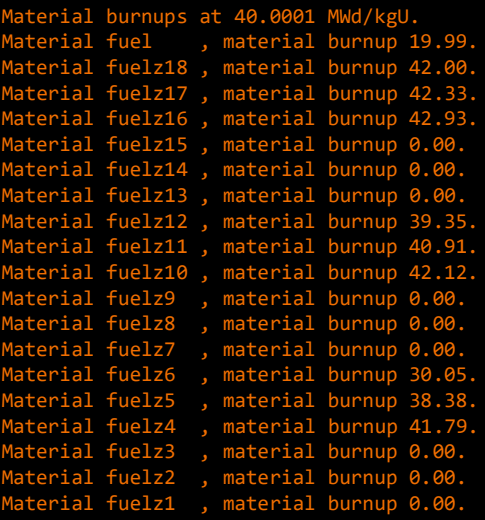

- Simple non-symmetric depletion problem with depletion zone division with:
	- div fuel sep 1
- Positioning of depletion zones can be checked with the [-matpos](https://serpent.vtt.fi/mediawiki/index.php/Installing_and_running_Serpent#Material_at_given_position) command line parameter of Serpent.
- Deplete up to some burnup and write restart.
	- first.inp.wrk
- Read restart to Python, modify nuclide densities:
	- Move some fuel to another position. Apply fresh fuel densities to others.
	- Write modified restart out.
- **Read restart to Serpent and continue.**

reflective absorber plate reflective reflective  $\begin{pmatrix} 0 \\ 1 \end{pmatrix}$   $\begin{pmatrix} 0 \\ 1 \end{pmatrix}$   $\begin{pmatrix} 0 \\ 1 \end{pmatrix}$   $\begin{pmatrix} 0 \\ 1 \end{pmatrix}$   $\begin{pmatrix} 0 \\ 1 \end{pmatrix}$  reflective

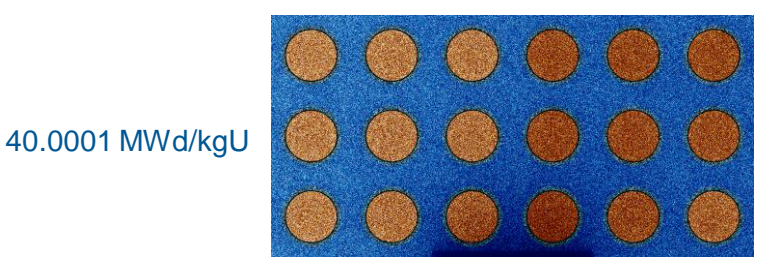

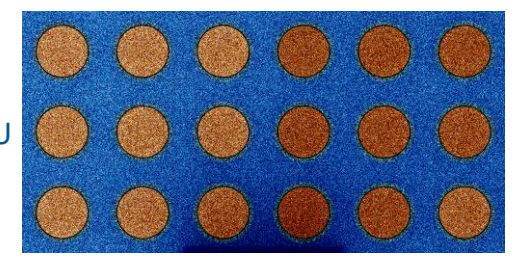

41 MWd/kgU

### **Condensation of Serpent group constant data**

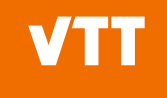

#### **Condensing Serpent group constant data further**

- Generate group constants with Serpent into some energy group structure.
- Read the data into NodeBranch objects with
	- krakentools.serpent.read\_coe\_and\_res()
	- krakentools.serpent.read\_all\_coe\_and\_res("input\*", n\_proc=10)

Reading utilizes functionalities from serpentTools: Andrew Johnson, Dan Kotlyar, Stefano Terlizzi, and Gavin Ridley, "serpentTools: A Python Package for Expediting Analysis with Serpent.", Nuclear Science and Engineering, 194 (2020)

- Each krakentools.containers.NodeBranch object contains data for a single universe/node at specific conditions (branch).
- Use NodeBranch.give\_condensed\_version() to obtain an energy condensed variant (both infinite spectrum and leakage corrected data if available).
- See tests 50 and 51.

**NodeBranch.calculate\_critical\_spectra()** evaluates critical (B1, P1 and FM) spectra outside Serpent, but has not been tested thoroughly yet.

#### **Summary**

- KrakenTools collects many functionalities for Kraken related tasks.
	- Built primarily to serve VTT internal purposes as is most of the Kraken framework.
		- Not a perfect and comprehensive suite of tools at the moment.
- For general Serpent purposes (producing material compositions etc.) you may have your own scripts already.
- For other purposes you may find the capabilities of KrakenTools useful:
	- Full core 2D radial reflector homogenization.
	- Group constant parametrization.

Serpent users should also consider testing out serpentTools: <https://github.com/CORE-GATECH-GROUP/serpent-tools> <https://serpent-tools.readthedocs.io/en/master/overview.html>

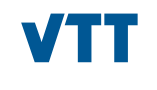

# bey<sup>o</sup>nd the obvious

**Ville Valtavirta Ville.Valtavirta@vtt.fi** **@VTTFinland www.vtt.fi**